# The Catering Problem

## Motivation

A catering company to cook  $n$  dishes, but has only one available oven. At most a single dish can be inside the oven at one time.

Each dish  $i$  has its earliest time when it can be put into the oven  $r_i$  (since it needs to be prepared before it is put into the oven), the latest time it should be taken from the oven  $d_i$  (since the customers do not want to wait too long), and the time it needs to stay in the oven  $p_i$ . The goal is  $\mathsf{t}$ o find the vector of times  $\mathbf{s} = (s_0, \ldots, s_{n-1})$  (denoting the times when each dish is put into the oven) such that the finish time of the last dish is minimal.

### Input

You are given the following:

- number of dished *n*
- parameters  $r_i$ ,  $d_i$  and  $p_i$  for each dish  $i$

For the testing purposes, you can experiment with the following instance:

```
In [1]:
         n = 5
         params = {
             0: {'r': 20, 'd': 45, 'p': 15},
             1: {'r': 4, 'd': 30, 'p': 19},
             2: {'r': 5, 'd': 80, 'p': 20},
             3: {'r': 17, 'd': 70, 'p': 8},
             4: {'r': 27, 'd': 66, 'p': 7}
         }
         # Note: parameter d_1 can be obtained by params[1]["d"]
```
#### **Output**

You are expected to find the vector  $\mathbf{s} = (s_0,\ldots,s_{n-1})$  denoting the times when each dish should be put into the oven.

The optimal solution vector for the given instance is  $\mathbf{s} = (23, 4, 53, 38, 46)$ .

#### Exercise

Your task is to formulate the ILP model of the catering problem, solve it, and extract the vector s. The example solution follows:

Hint: to ensure that any two dishes  $i$  and  $j$  are not overlapping in the oven, you need to ensure that one of the following constraints holds:  $s_i + p_i \leq s_j$  or  $s_j + p_j \leq s_i.$  This might be perhaps done using big-M...

In [2]:

```
import gurobipy as grb # import Gurobi module
```

```
# model -----------------------------------------------------
model = grb.Model()
# - ADD VARIABLES
# TODO
# - ADD CONSTRAINTS
# TODO
# - SET OBJECTIVE
# TODO
# call the solver -------------------------------------------
model.optimize()
# print the solution ----------------------------------------
print('\nSOLUTION:')
# TODO
```

```
Set parameter Username
Academic license - for non-commercial use only - expires 2024-02-16
Gurobi Optimizer version 9.5.1 build v9.5.1rc2 (win64)
Thread count: 6 physical cores, 12 logical processors, using up to 12 threads
Optimize a model with 0 rows, 0 columns and 0 nonzeros
Model fingerprint: 0xf9715da1
Coefficient statistics:
 Matrix range [0e+00, 0e+00]
  Objective range [0e+00, 0e+00]
 Bounds range [0e+00, 0e+00]
 RHS range [0e+00, 0e+00]
Presolve time: 0.00s
Presolve: All rows and columns removed
Iteration Objective Primal Inf. Dual Inf. Time
       0 0.0000000e+00 0.000000e+00 0.000000e+00 0s
Solved in 0 iterations and 0.01 seconds (0.00 work units)
Optimal objective 0.000000000e+00
SOLUTION:
```
#### Solution visualization

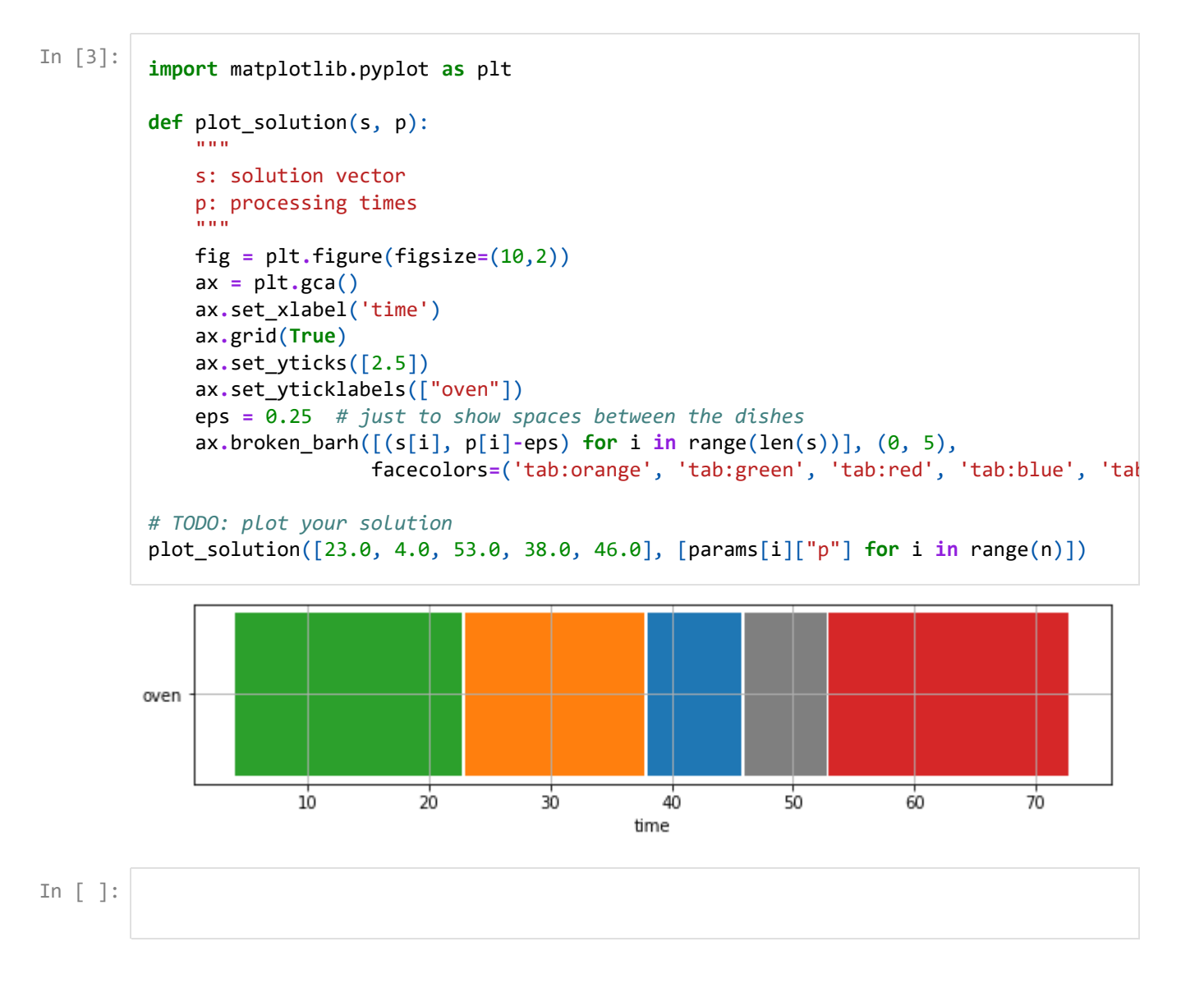